- 13 ISBN 9787900713049
- 10 ISBN 7900713042

出版时间:2008-1

页数:302

版权说明:本站所提供下载的PDF图书仅提供预览和简介以及在线试读,请支持正版图书。

www.tushu000.com

PowcrPoint Inteenet

Windows XP Word Excel

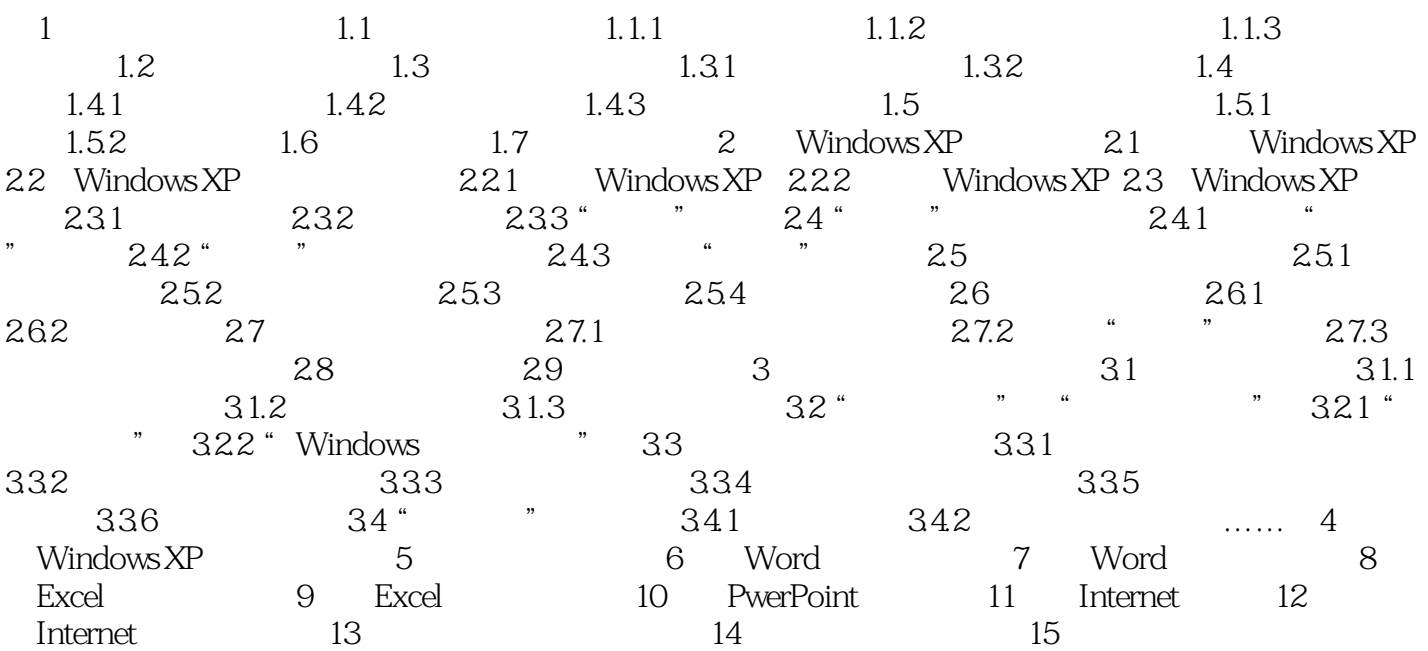

本站所提供下载的PDF图书仅提供预览和简介,请支持正版图书。

:www.tushu000.com